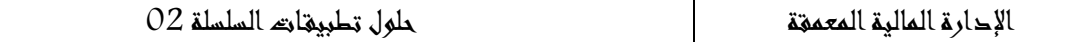

## **تطبيق 10**

**-1 حساب السعر السوقي للسهم الذي تم استعماله لحساب قيمة حقوق األولوية االكتتاب:** 

| $DS = V - V'$                                      |
|----------------------------------------------------|
| $DS = V - \frac{N \times V + N' \times E}{N + N'}$ |
| $1.7 = V - \frac{12 \times V + 3 \times 70}{15}$   |
| $25.5 = 15 V - 12 V - 210$                         |
| $V = 78.5 DA$                                      |
| $DS = V - V'$                                      |
| $DS = V - V'$                                      |
| $V' = 78.5 - 1.7$                                  |
| $V' = 76.8 DA$                                     |
| $\frac{1}{N} \times 3 = 380000$                    |
| $N = 1520000$                                      |
| $N = 1520000$                                      |

4 - حساب عدد الأسهم التي يمેن لهذا المساهم الائتتاب فيها:  
يملك هذا المساهم 1002 سهم وبالتالي 1002 حق أولوية اكنتاب  

$$
\frac{1002 \times 3}{12} = 250.5
$$
س

يمكن لهذا المساهم االكتتاب في 001 سهم وبالتالي استعمال 0111 حق أولوية اكتتاب وبيع 0 من حقوق أولوية الاكتتاب. (0.5 نقطة)

**-5 بيّن أن الوضعية المالية لهذا المساهم لم تتغير قبل وبعد الرفع في رأس المال: - قبل االصدار )قبل الرفع في رأس المال( :**  1002 × 78.5 = 78657 دج **- بعد عملية االصدار )بعد الرفع في رأس المال(:**  )0110 + 001( × 8..7 6.001.. دج 001 × 81 )08011 دج( 0 × 0.8 1.3 دج وضعية المساهم بعد االصدار 87.78 دج

من خالل النتائج المتوصل اليها نالحظ أن وضعية المساهم لم تتغير قبل وبعد الرفع في رأس المال.

**تطبيق 02**

$$
\begin{aligned} \n\text{N} &= 2000 \, \frac{\text{N} \cdot \text{V}}{000 \, \text{N} \cdot \text{N}} \, \text{J} + 14000 \, 000 \, \text{N} \cdot \text{N} \cdot \text{
$$

 $V' = \frac{N \times V + N' \times E}{N \times N'}$  $N + N'$  $V' = \frac{2000000 \times 5.42 + 14000000 \times 1.04}{3000000 \times 140000000}$ 2000000 + 140000000

 $V' = 1.59$  ومنه:

.2 القيمة النظرية حلق االكتتاب )DS): DS= v-v' :لدينا DS = 5.42 -1.59  **DS = 3.83**

.3 توازن وضعية املساهم قبل وبعد العملية: N'= 14 000 000 ،N= 2 000 000 ومنه: حصة االكتتاب: 7/1 = N/'N هذا يعين أنه مقابل كل سهم حايل ) أو قدمي( 7 أسهم جديدة ) أو 7 حقوق(. مبا أن املساهم سيتنازل عن 0111 حق من حقوق االكتتاب، هذا يعين أنه سيكتتب يف األسهم اجلديدة بــما تبقى له من حقوق االكتتاب) 011(، مبعىن أنه سيكتتب يف 0011 سهم جديد.

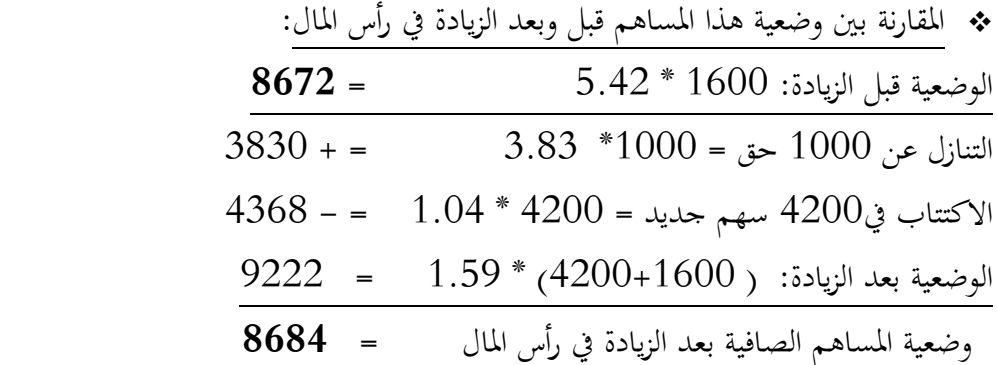

الفرق بين الوضعية المالية لهذا المساهم قبل وبعد العملية يقدر بــ 12 ( 0.13%) وعمليا هو فارق متناهي في الصغر وناتج عن أخطاء احلساب أو التقريب. وبالتايل، فإن السلوك الذي انتهجه املساهم حيقق له توازن وضعيته املالية قبل وبعد الزيادة يف رأس املال.

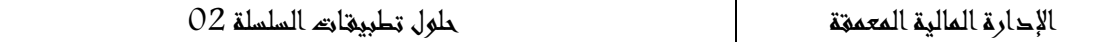

$$
\begin{aligned} &\frac{\mathbf{03}}{1} \\ &\frac{\mathbf{(r_e)}}{\mathbf{12}} \frac{\mathbf{(r_e)}}{\mathbf{12}} \\ &\frac{\mathbf{(r_e)}}{\mathbf{12}} \frac{\mathbf{(r_e)}}{\mathbf{12}} \\ &\frac{\mathbf{(r_e)}}{\mathbf{12}} \frac{\mathbf{(r_e)}}{\mathbf{12}} \\ &\frac{\mathbf{(r_e)}}{\mathbf{12}} \frac{\mathbf{(r_e)}}{\mathbf{12}} \frac{\mathbf{(r_e)}}{\mathbf{(r_e)}} \\ &\frac{\mathbf{(r_e)}}{\mathbf{12}} \frac{\mathbf{(r_e)}}{\mathbf{(r_e)}} \frac{\mathbf{(r_e)}}{\mathbf{(r_e)}} \\ &\frac{\mathbf{(r_e)}}{\mathbf{(r_e)}} \frac{\mathbf{(r_e)}}{\mathbf{(r_e)}} \frac{\mathbf{(r_e)}}{\mathbf{(r_e)}} \frac{\mathbf{(r_e)}}{\mathbf{(r_e)}} \\ &\frac{\mathbf{(r_e)}}{\mathbf{(r_e)}} \frac{\mathbf{(r_e)}}{\mathbf{(r_e)}} \frac{\mathbf{(r
$$

$$
D_1 = D_0 + D_0^* g = D_0^*(1+g)
$$
  
\n
$$
D_1 = 3.7^*(1.6) = 3.922
$$
  
\n
$$
r_e = \frac{D_1}{C_0} + g \qquad r_e = \frac{3.922}{60} + 0.06
$$
  
\n
$$
r_e = 12.5\%
$$

**ب. طريقة تسعير األصول:**

 $\mathbf{r}_{e} = \mathbf{r}_{f} + \beta^{*}(\mathbf{r}_{m} - \mathbf{r}_{f}) = 6 + 1.3^{*}(5) = 12.5\%$ 

- **.8 تكلفة األسهم الممتازة ) rp)**  $\mathbf{r}_{\text{p}} = \frac{D_p}{p_0} = 9 / 100 = 9\%$ 
	- **.0 تكلفة الديون (rd(**

هي معدل العائد إىل االستحقاق على السندات القدمية للشركة نستخرجها باستخدام دالة rate يف EXCEL وذلك بإدخال املعطيات التالية:

 $N=8/Pmt=120(1000*0.12)/P_r=-1166/F_v=1000$  $r_{\rm d}$ قبل الضريبة  $9\%$ 

 $\text{rd=9*}(1-\text{T}) = 6.75\%$  بعد الضريبة

4. الظفة المتوسطة لرا<sup>س المال</sup>  
هي تكلفة كل مصدر قويلي مرجحا بوزنه:  

$$
\mathbf{Wacc} = \mathbf{r_e}^* \mathbf{w_e} + \mathbf{r_p}^* \mathbf{w_p} + \mathbf{r_d}^* (1-\mathbf{T})^* \mathbf{w_d}
$$

$$
= 12.5^*0.6 + 9^*0.15 + 6.75^*0.25 = 10.5375\%
$$

تطبيق 04  
تكلفة الأموال العاحية "الأسهم العادية (r<sub>e)</sub>  
7 - تكلفة الأموال الغاصة "الخصن: نستخرج أولا
$$
\mathbf{D}_1
$$
 لأننا غلك  $\mathbf{D}_1$  وليس $\mathbf{D}_1 + \mathbf{D}_0$   $= \mathbf{D}_0 + \mathbf{D}_0$   $= \mathbf{D}_0 + \mathbf{D}_0$   $= \mathbf{D}_0 + \mathbf{D}_0$   $= \mathbf{D}_0 + 1 + \mathbf{D}_0$   $= \mathbf{D}_0 + \mathbf{D}_0$   $= \mathbf{D}_0 + 1 + \mathbf{D}_0$ 

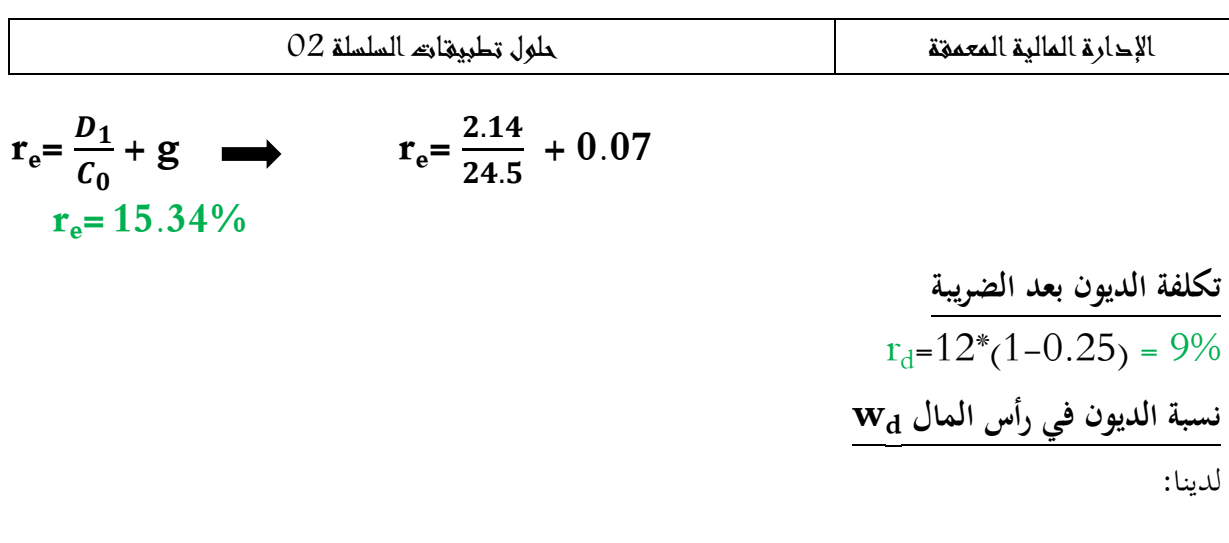

$$
Wacc = r_e* w_e + r_d* (1-T)* w_d
$$
  
13.95 = 15.34 w\_e + 9 w\_d............(1)  
w\_e + w\_d = 1 → w\_e = 1-w\_d............(2)  
∴ ψz i 1 (ω<sub>e</sub> 2) 2 (ω<sub>e</sub> 2) (ω<sub>e</sub> 2) (ω<sub>e</sub>

**تطبيق 05 تكلفة األموال الخاصة "األسهم العادية (re"( حسب طريقة تسعير األصول:**

 $\mathbf{r}_{e} = \mathbf{r}_{f} + \beta^{*}(\mathbf{r}_{m} - \mathbf{r}_{f}) = 8 + 0.7^{*}(7) = 12.9\%$ 

**تكلفة الديون (rd(**  $\rm r_d$ بعد الضريبة  $8.25\%$  = $(1\text{--}0.25)$ 11 $\,$ 

**التكلفة المتوسطة:**

$$
\boldsymbol{W}acc = \boldsymbol{r}_e{}^*\boldsymbol{w}_e + \boldsymbol{r}_d{}^*(1\!-\!T)^*\boldsymbol{w}_d.\ldots\ldots\ldots(1)
$$

 $\cdot {\rm w_{\rm d}}$ ، استخراج  $\cdot {\rm w_{\rm d}}$ 

 القيمة السوقية ألسهم الشركة هي: 0011111\*01= 0.111111د القيمة السوقية للسندات هي: 2111111\*1.13= 0021111د القيمية السوقية للشركة = قيمة األموال اخلاصة + قيمة الديون

 $32650000 = 4650000 + 28000000 =$ 

الوزن النسيب لألموال اخلاصة:

we=28000000/32650000=85.76%

الوزن النسبي للديون:

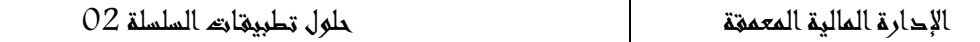

 $w_d = 4650000/32650000 = 14.24\%$ 

بالتعويض في (1) نجد:

 $=12.9*(0.8576) + 8.25*(0.1424)$ 

Waac=12.23%

**مالحظة: تستخدم دوما القيمة السوقية إذا توفرت**

**تطبيق 17**

- **.0 تكلفة األموال الخاصة: بتطبيق نموذج CAPM نجد: A الشركة reA=8.42% B الشركة reB=9.26%**
- **.8 تكلفة الديون (rd(:** تكلفة الديون ببساطة هي معدل الفائدة على ديون الشركتين ويمكننا استخراجها كالآتي:

**النتيجة الصافية = النتيجة قبل الفائدة والضريبة – مبلغ الفائدة )قيمة الدين \*معدل الفائدة( – مبلغ الضريبة**

- **مبلغ الفائدة = قيمة الدين \*معدل الفائدة**
- **مبلغ الضريبة = النتيجة قبل الضريبة \* معدل الضريبة**
	- ميكن تبسيط هذه العالقة للحصول على:

**النتيجة الصافية = )النتيجة قبل الفائدة والضريبة – )قيمة الدين\*معدل الفائدة(()-0معدل الضريبة(**

- الشركة **A** : 2100 = (1000%-8000)(rd<sub>A</sub>\*8000).
	- قبل الضريبة  $\text{rd}_\text{A} = 6.25\%$
	- بعد الضريبة  $rd_A=6.25(0.75)=4.69\%$

الشركة **B** : 930 = (1500–1500)(140<sup>\*</sup>4000)(1500)

قبل الضريبة  $\text{rd}_\text{B}$ = 6.5%

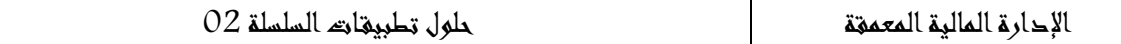

بعد الضريبة  $rd_B = 6.25(0.75) = 4.87\%$ 

**.0 حساب Waac:**

8000 **الشركة A: Waac**<sub>A</sub>=  $8.42 \frac{10000}{18000} + 4.69 \frac{8000}{18000}$ 

## **WaacA=6.76%**

4000 **الشركة B: +4.87\*** 4000 **Waac**<sub>B</sub>= 9.26 $*$  $\frac{1000}{8000}$ 

**WaacB=7.07%**